Recent performance improvements in ALICE simulation/digitization

WLCG meeting, San Francisco, 9.10.2016

# **Sandro Wenzel / CERN-ALICE**

- **Motivation**
- Initial profile situation
- Developments to increase software performance
- Performance increase
- **Outlook**

# **Outline**

Sandro Wenzel WLCG workshop, San Francisco, 8-9/10/2016

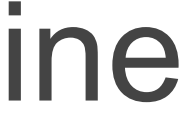

### ■ Improve CPU performance of complete algorithmic pipeline in ALICE

- in the current AliRoot framework
- in ALICE specific code (independent of improvements in external simulation packages)
- as preparation for ALICE-O2 and higher luminosity requirements

## **Motivation**

■ Start with analysis of simulation/digitization as the most important CPU consumer

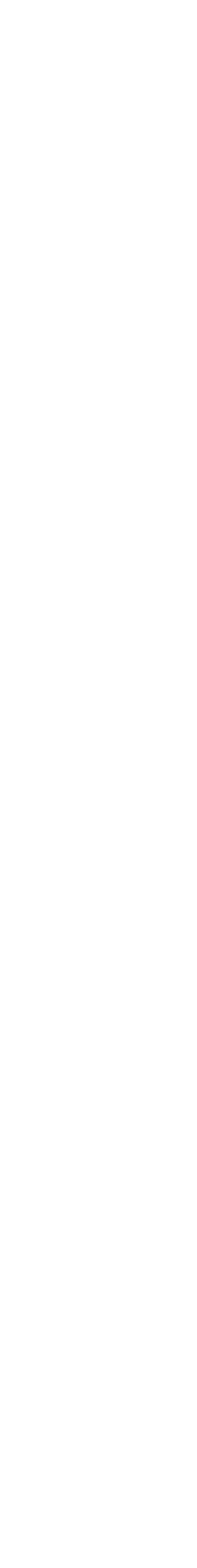

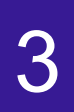

# Initial profile

- Geant4
	- p-p benchmark
	- Pb-Pb benchmark
- **Main CPU users:** 
	- TPC digitization (expected)
	- simulation physics routines (expected)
	- TGeo geometry routines (expected)
	- $-$  dynamic casts on  $~6\%$  level (unexpected)
	- $-$  accessing thread local storage variables on  $\sim$ 2% level (unexpected)
	- accessing ROOT containers on ~10% level (unexpected)
	- lots of calls to very small functions on the 1% level (unexpected)

Status March 2016: Use valgrind/igprof on typical MC simulation scenarios using Geant3 or

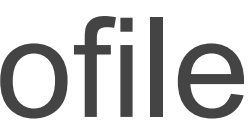

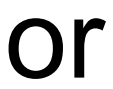

Sandro Wenzel WLCG workshop, San Francisco, 8-9/10/2016

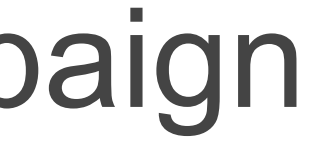

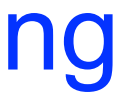

## Performance optimization campaign

■ A dedicated campaign was started to remove the "unexpected" hotspots: "grab" the low-hanging

- fruits !!
- ROOT related issues:
	- often not offering fast container access
	- slow/non-optimal access to TLorentzVector
	- no type-strictness of ROOT containers
		- dynamic cast oriented type checking ...
		- generic sorting algorithm are based on virtual functions, …
- **n** Other typical problems:
	- overuse of virtual function paradigm (when not strictly necessary)
	- cache access problems due to wrong loop order etc.
	- campaign to remove unnecessary virtual functions + inline campaign in AliROOT + Geant3 + VMC
		- help the compiler doing optimizations

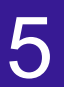

Sandro Wenzel WLCG workshop, San Francisco, 8-9/10/2016

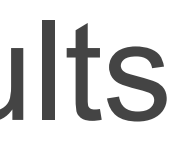

### Overall Results

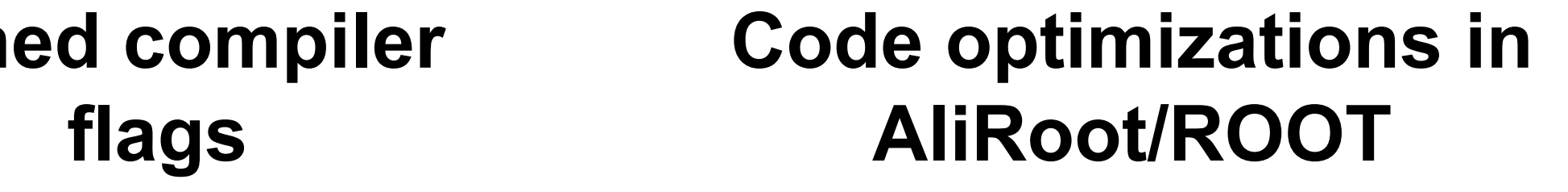

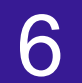

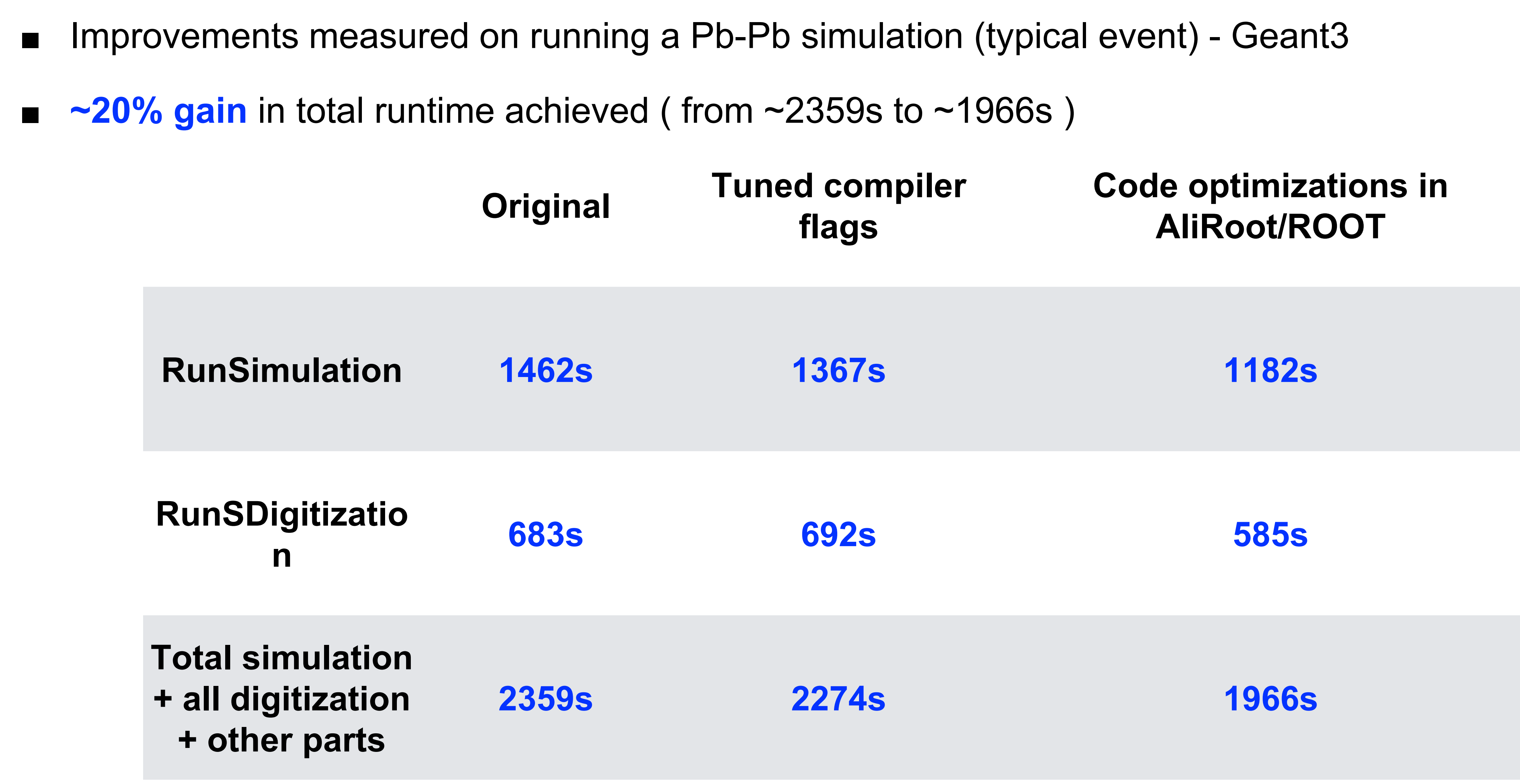

Sandro Wenzel WLCG workshop, San Francisco, 8-9/10/2016

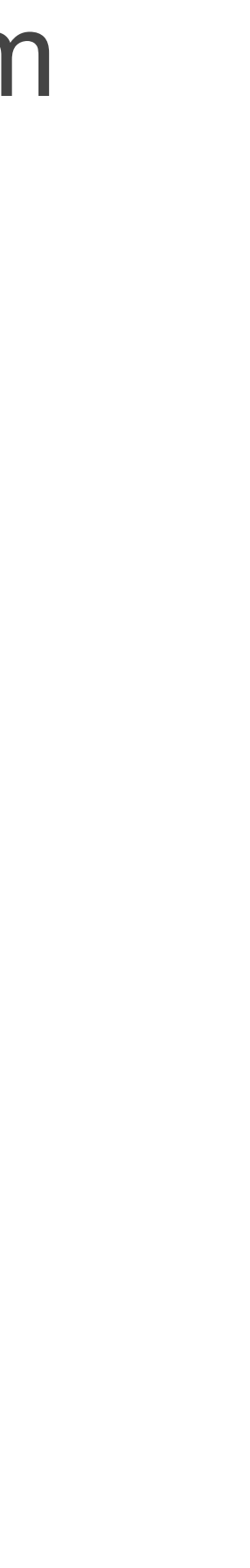

#### ■ Overuse of dynamic casting in AliRoot:

- ROOT does not offer strongly typed containers, preventing compile-time checks on objects put into them
- users are then inclined to perform type checks at runtime

#### **Example:**

- typically we write
	- TObjArray \*fDetectorModules // supposed to store objects of type DetectorModule and derived
- retrieving objects ... one is inclined to say
	- if (dynamic\_cast<DetectorModule>(fDetectorModules->At(i))) …
- This is an expensive operation at every read from fDetectorModule which happens every step
	- although fDetectorModule never changes
- sums up to almost ~6ish %
- Action taken:
	- perform type checks only at initial write to containers
	- use static\_casts to read from (const) containers
	- achieved complete elimination of dynamic cast problem from profile

7

## Details: Dynamic cast problem

- Non-optimal ROOT Container access
	- AliROOT relies heavily on ROOT containers
	- bounding checks
	-
	- ticket ROOT-5472 opened a while ago
	- problems have been fixed in AliROOT with custom "fast-access" functions
- TLorentzVector
	- heavily used in parts of simulation/digitisation
	- access operators/constructors non-inline and convoluted (leading to 1% to 2% overall cost)
	- an "optimizing" patch has been submitted to ROOT and was accepted
- ROOT Sorting  $\blacksquare$ 
	- inlining of "sort/compare" functor
	- A template version of TClonesArray::Sort<T> has been implemented, speeding up sorting by factor  $\sim$ 2
	- plan to submit patch to ROOT team

# Details on some ROOT issues

- example 1: no fast way to get element from TArrayI fast; both TArrayI::At( ) and TArrayI::operator [](int) both perform

- example II: retrieving element TMatrixT<>::operator(row, col) always performs assert checks + boundary checks

- sorting a TClonesArray is slower than sorting a "std::vector<T>" because the type of element is not known —> preventing

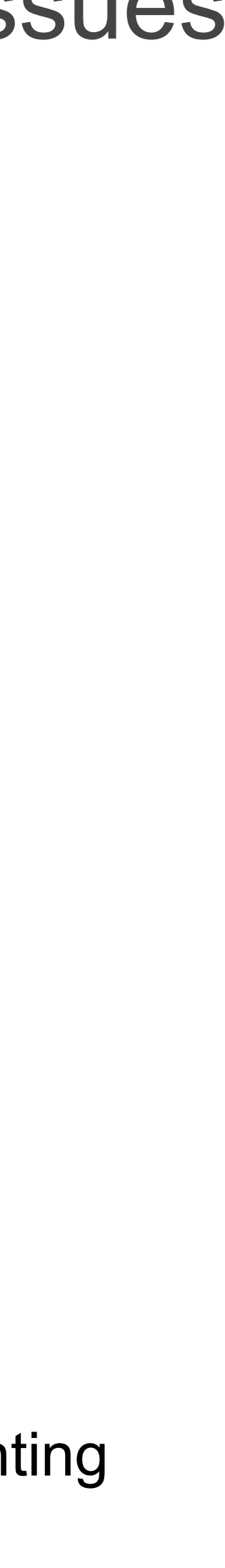

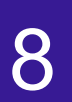

#### Another major problem turned out to be accessing "thread-local storage" variables - noticeable by excessive appearance of the get addr in profiler outputs

### Avoid access to thread-local variables

- 
- strange since AliRoot not using threading for moment
- major reason was found to be accessing the singleton Virtual Monte Carlo object with TVMC::GetMC()
- problem of this function was: "virtual" + "non-inline" + "thread local local storage object"
- Solution taken:
	- cache a reference to MC object in AliROOT simulation base class … not longer need to call GetMC()
	-

- thread local storage problem almost completely resolved apart from some things remaining deep inside ROOT/TGeo

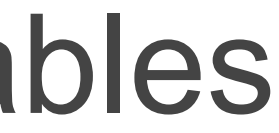

# Miscellaneous points

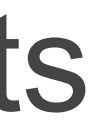

#### ■ Systematic study of build system etc.

- Optimized the build flags for Geant3
	- previously compiled in a "conservative" mode
	- reason: true RELEASE mode compilation for Geant3 leads to numeric instabilities
	- did a systematic scan of compiler flags and identified the cause of numeric instabilities
	- can now build Geant3 almost in RELEASE mode: -O2 + -fno-strict-overflow

## **Outlook**

**EXT** After this pass of optimization steps, we get a clearer view on the real important algorithms

■ Concrete ideas exist to decrease the time spent in geometry routines via usage of

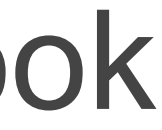

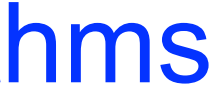

- in AliRoot
	- geometry in simulation
	- TPC in digitization
- Next steps will be a tackling of those parts
- "VecGeom"
	- modern, high-performance geometry package for simulation
	- e.g., plan to using the VecGeom engine in Geant4/Geant3 via the Virtual Monte Carlo interface
- Also take a look at reconstruction algorithms

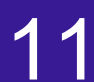